## 學習冊––全息投影器的秘密

# 香港道教聯合會圓玄學院第一中學

## 中三級主題跨科學習

## 學習課題

## 全息投影 (Hologram)

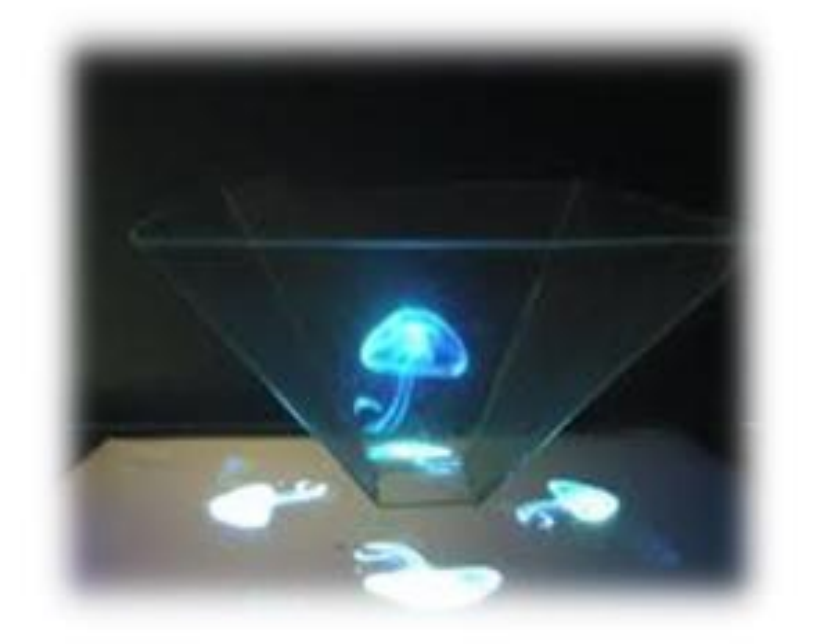

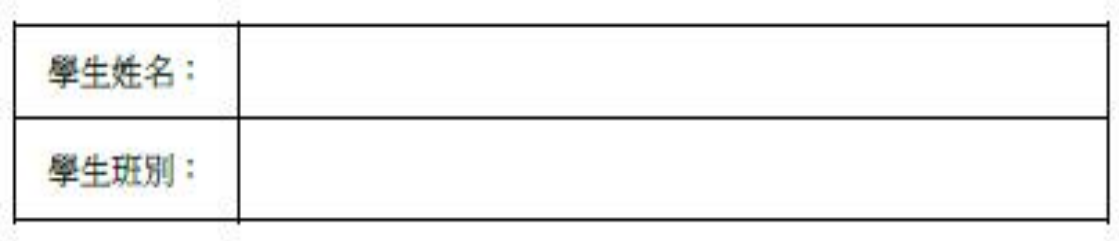

### 全息投影是什麼?

是一種記錄被攝物體反射(或透射)光波中全部信息(振幅、相位)的照相技術,而物體反射或者透 射的光線可以通過記錄膠片完全重建,彷彿物體就在那裏一樣。通過不同的方位和角度觀察照 片,可以看到被拍攝的物體的不同的角度,因此記錄得到的像可以使人產生立體視覺。

今天的全像投影技術有了新的定義,隨著科技的急於發展,現在已經能使用簡單的裝置去完 成,科學上也只需要學懂反射原理便能做到。

全息投影影片介紹

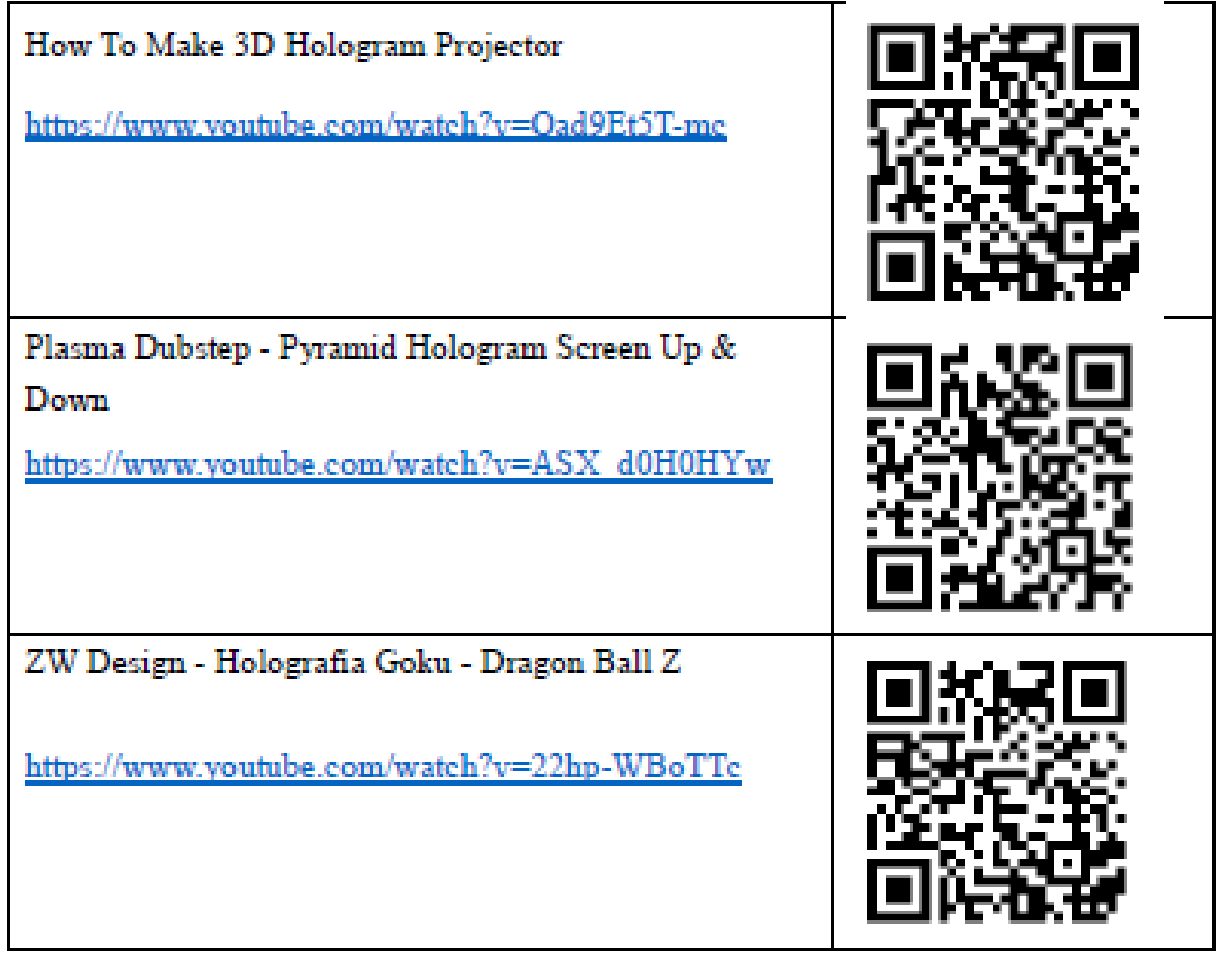

#### 全息投影 – 科學部份 **(**物理**)**

#### 科學科學習重點

利用光學反射解釋成像原理

我們能從平面鏡看到鏡前物體的像, 原因是鏡前物體發出的光線,經過平 面鏡反射後進入我們的眼睛,如右圖 所示。由於我們認為光線是直線前進 的,因此我們會以為又有一個物體在 鏡子的後面,其實那是物體的像(不是

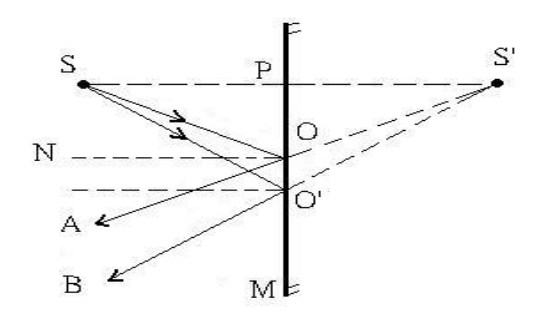

真的像,所以稱為虛像,要用虛線來表示)。至於平面鏡生成的像為何會有上述 的性質則可用幾何光學來解釋。

#### 知識點重溫

1 平面鏡成像的特性

平面鏡形成的像

- (a) 在鏡的\_\_\_\_\_\_\_\_\_\_\_\_\_;
- (b) 是虛像;
- (c) 與鏡的距離相等於物與鏡的距離,也就是說,像距 = \_\_\_\_\_\_\_\_\_\_\_\_;
- (d) 與物的\_\_\_\_\_\_\_\_\_\_\_\_相等;
- (e) 是正立但\_\_\_\_\_\_\_\_\_\_\_\_倒置的。

#### **2** 觀看平面鏡成像

按以下方法可找出平面鏡成像的位置。

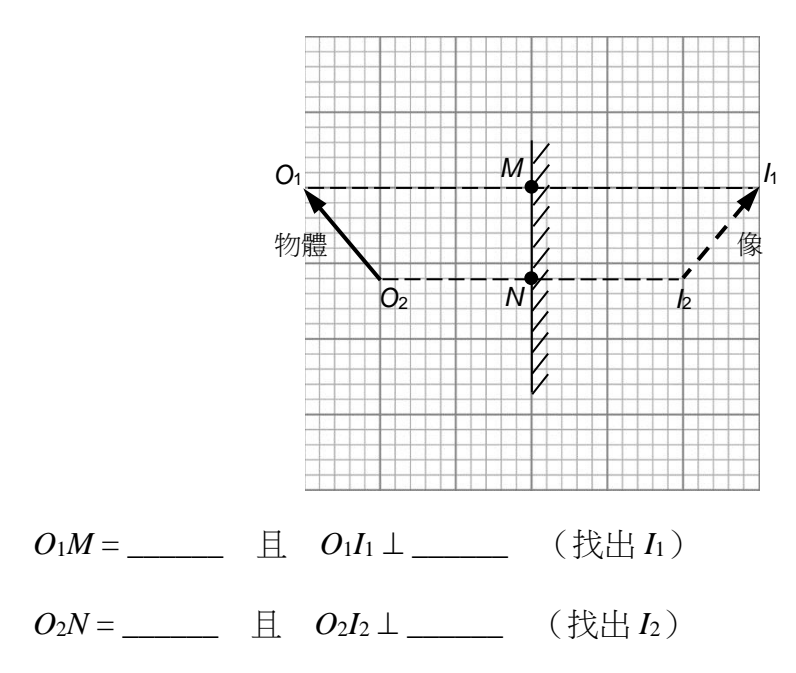

試一試:在下列各圖中繪畫平面鏡形成的像。

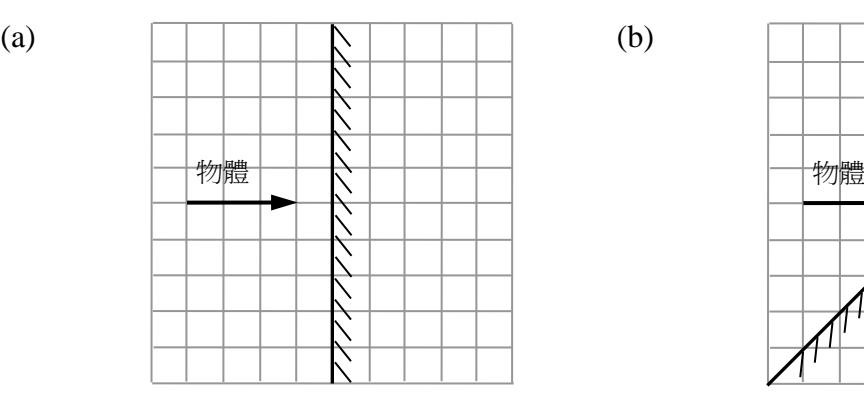

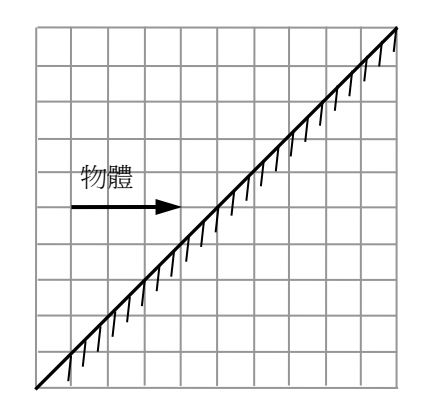

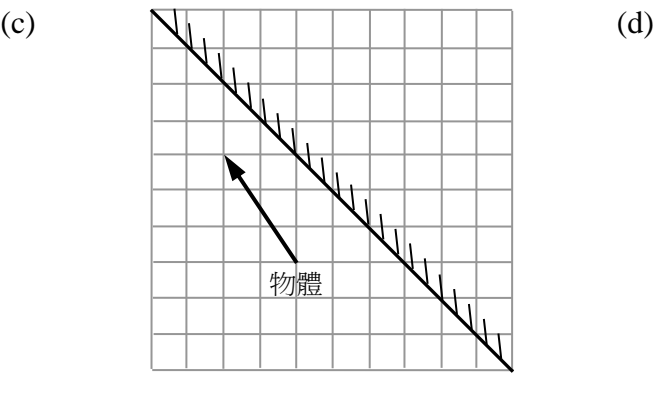

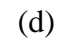

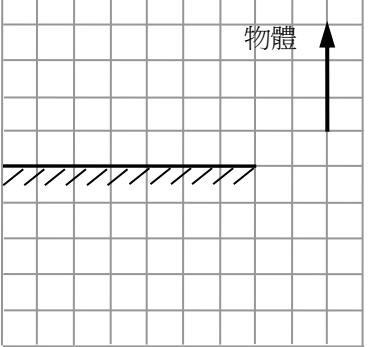

T T

T

玻璃面跟平面鏡的反射原理相同,只是反 射光的強度較小,當人同時看到反射光及 折射光時便會容易相信該影像是實像,造 成疑幻疑真的舞台效果。而不論光線從鏡 面何處反射,其成像位置都在同一個地方 且和物體與鏡面呈對稱關係,它的物理特 性可沒有改變呢。

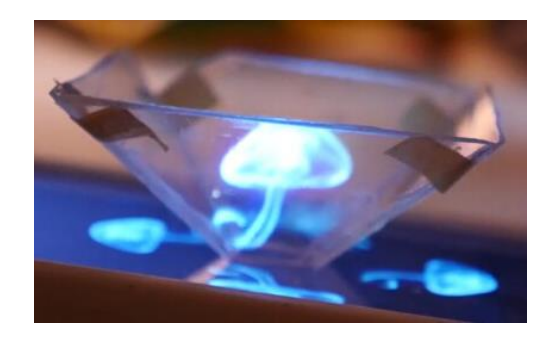

同學應能使用已經學會的反射定律及平面鏡成像的原理,嘗試解釋*全像術在這* 課題上的應用。假設發光物體(上圖的水母,用箭咀表示)在玻璃鈄面的正下方, 請繪畫(a)平面鏡形成的像及(b)它的光線圖。

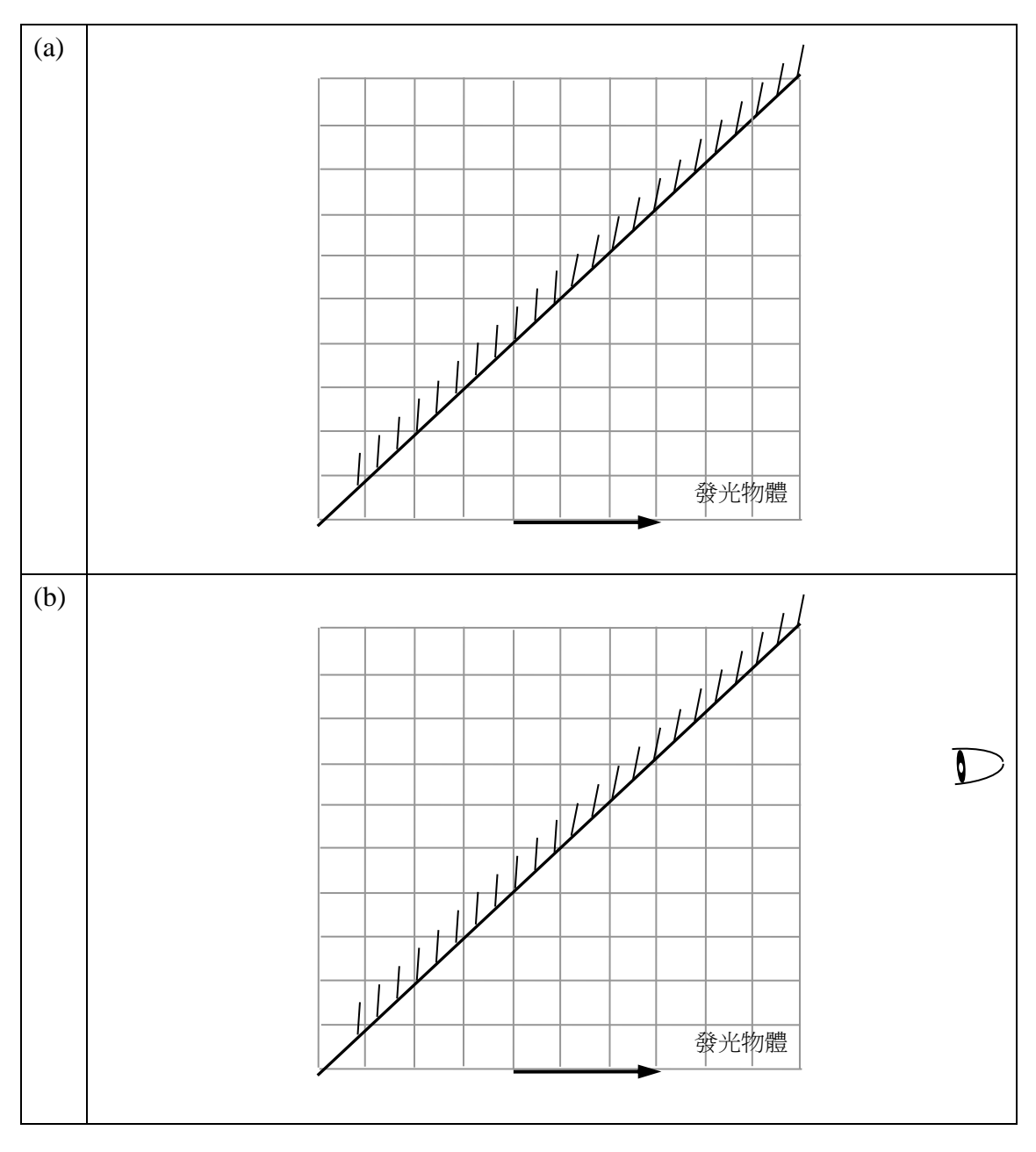

生活例子:

#### *90* 歲選民愛上梅朗雄全息投影

在數碼發達的時代,政客們很會善用社交媒體工具,馬 克隆和瑪麗·勒龐的造勢會均在臉書上直播,而梅朗雄 更前衛,投資約 3 至 4 萬歐元,以全息投影在兩個城市 同時現身,其技術效果不僅讓選民震驚,法國媒體也為 之好評。

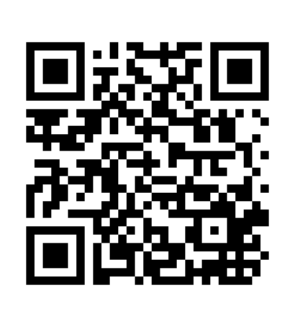

<http://www.epochtimes.com/b5/17/2/5/n8779552.htm>

生活例子二:海市蜃樓模擬器

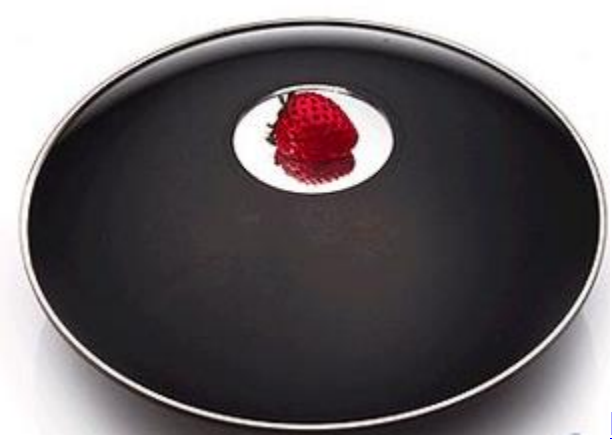

#### <https://youtu.be/dae59LYv7yU>

為什麼擺放進去的草莓會在空中飛舞?為什麼硬幣能抵抗重力而能浮在半空 中?這個「無中牛有」的影像(虛像),其實是來自兩組拋物面鏡(凹面鏡)連 續反射的結果,

這是將兩個凹面鏡上下相疊,在上 面的凹面鏡中央有一個洞,在下面 的凹面鏡中央擺放一個不大於上方 洞口的小東西,再從上方45 度角看 下去,就會發現上方洞口中央出現 一個一模一樣的「像」。伸手去探一 探虛實,結果發現什麼都沒有。

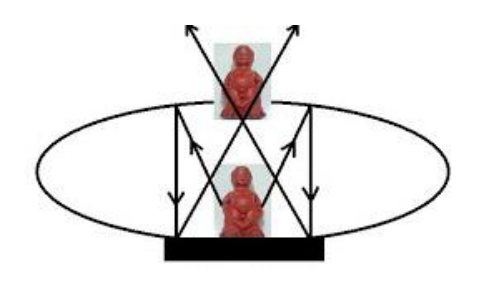

兩個凹面鏡並非緊實地接扣在一起,而是以一定的角度相接合。在上方的凹面 鏡會先反射位於下盤中央的實物影像,然後這個影像再由位於物體正下方的凹 面鏡投射到上方的洞口之外。從斜上方看起來就好像是一個懸浮在半空中的物 體。

#### 全息投影 - 數學部份

#### 數學科學習重點

利用畢氏定理及相似三角形概念,計算全息投影裝置的尺寸。

#### 全息投影裝置於數學上的概念

播放全息影像的記錄膠片是一件平截頭體。這平截頭體是一個正方錐體切去上面 小正方錐體而形成,製作此平截頭體的最基本需要是切割出四塊一樣的梯形膠片。 學生只需要繪畫出一組相似三角形,把小的三角形以重疊形式放於大三角形上, 裁剪小三角形的部分,即形成所需要的梯形。故此學生在得知這組相似三角形分 別的底後,便需要自行計算這組相似三角形分別的高,從而決定所需要切割範圍。

只要把一正方錐體由頂尖往底部垂直向下切割,就會形成一個三角形剖面或橫切 面。利用畢氏定理就可計算出側面一組大小三角形的高,大的為 *k* ,小的為 *m* , 取小數點後兩位。

#### 公式的推導:(利用畢氏定理)

因為等腰直角三角形:

 $(k)^{2} + (k)^{2} = y^{2}$  $2k^2 = y^2$  $\mathcal{Y}$  $k^2 = \frac{y^2}{x}$ 2  $\boldsymbol{k}$  $k = \frac{y}{\sqrt{y}}$  $k = -\frac{y}{\sqrt{y}}$ 2 2 (捨去)  $\boldsymbol{x}$ 

 $\mathcal{Y}$ 

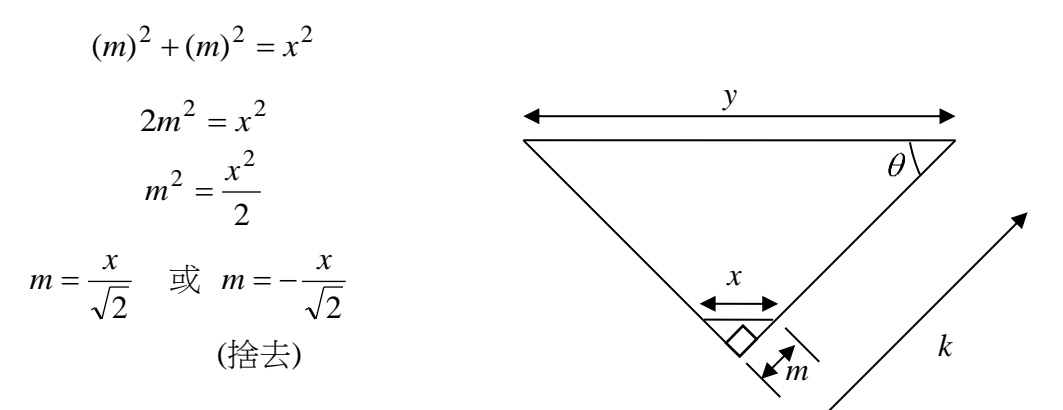

A. 試計算下列模型的未知量(取小數點後兩位)。(全部單位為 cm)

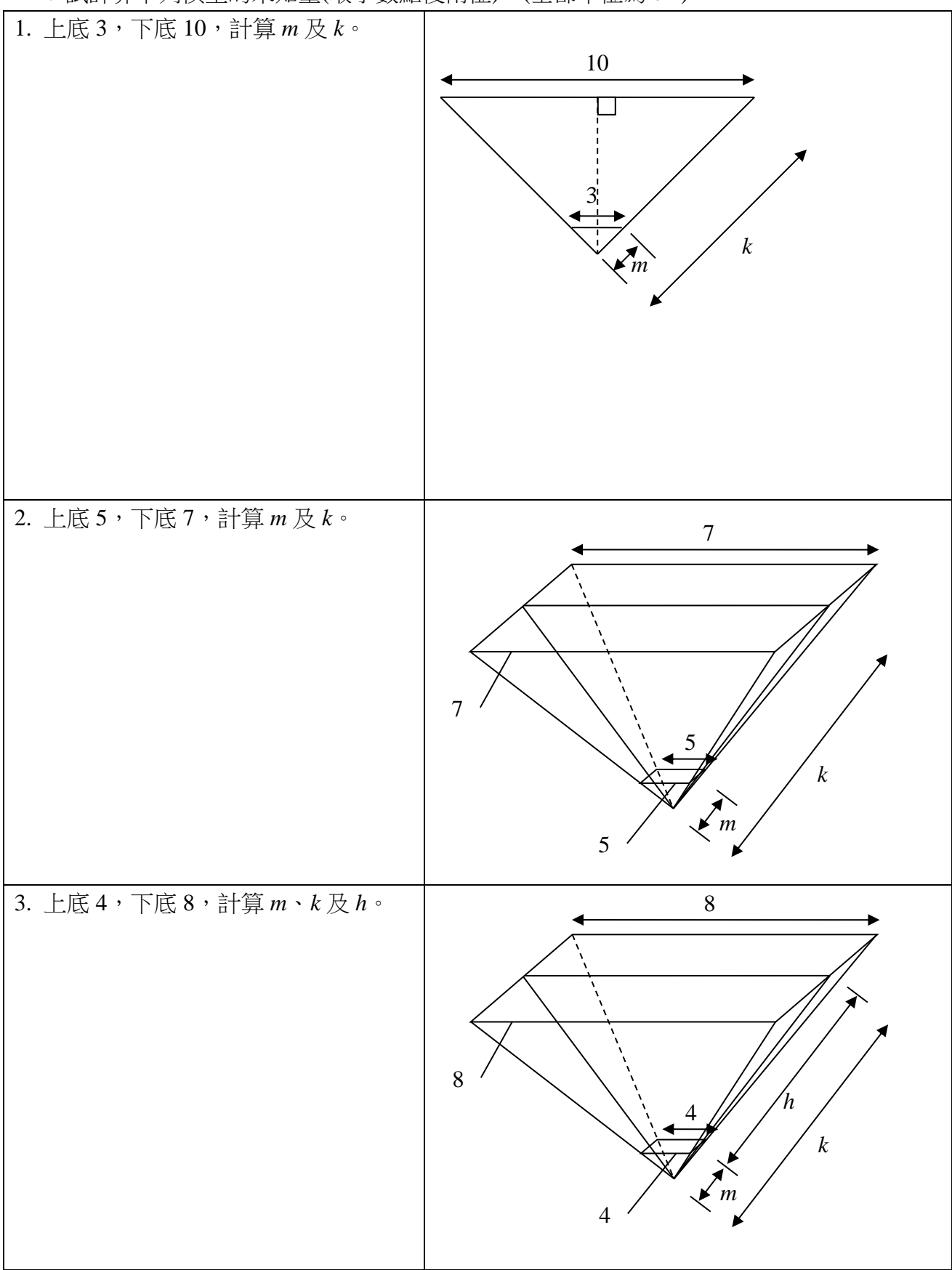

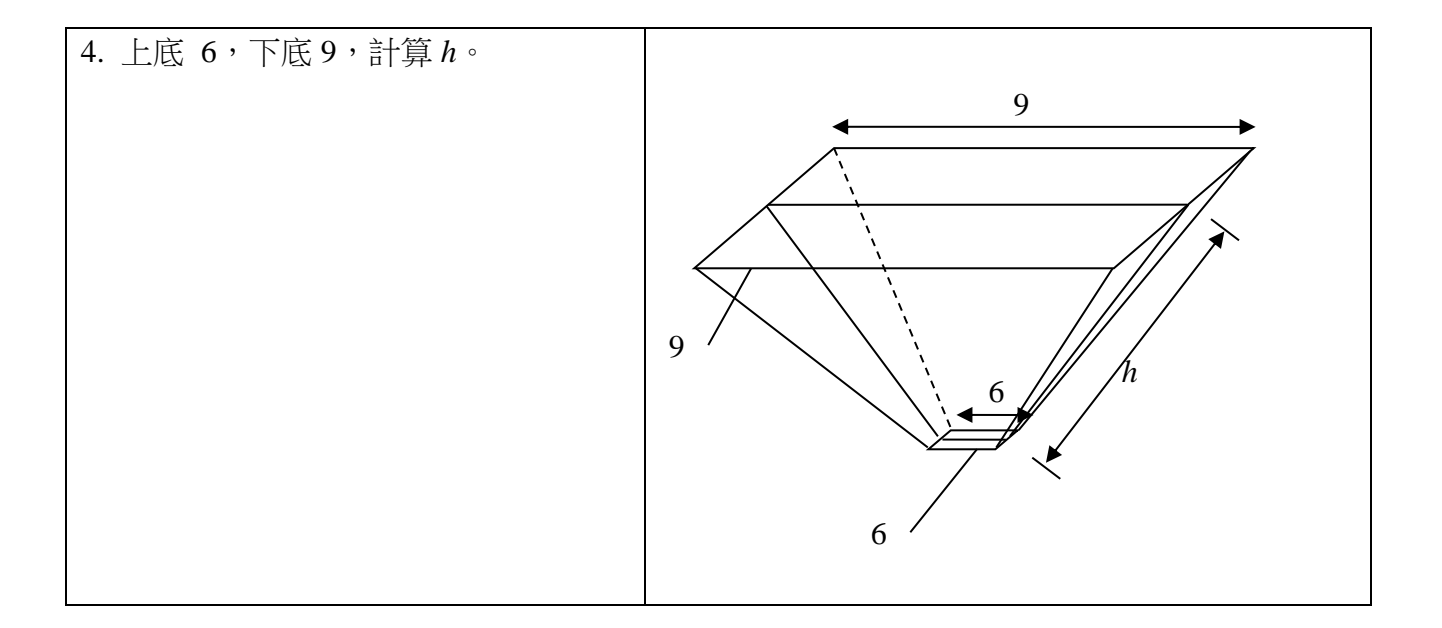

B. 量度自己手機或平板電腦的尺寸,並為自己的手機或平板電腦製作此影像投 影器。

步驟 1: 求 *y*。(量度自身手機或平板電腦的螢幕闊度)

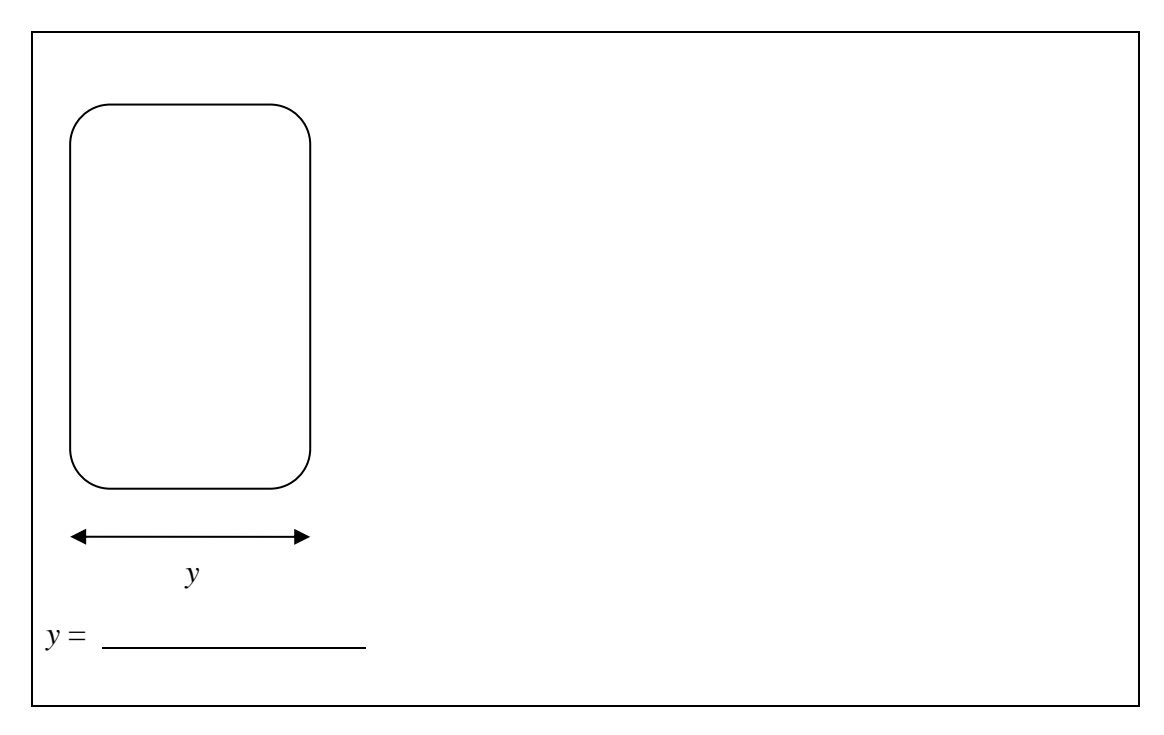

步驟 2: 求 *x*。(量度 hologram 影像內正方形的邊長) 於 youtube 內鍵入" hologram video"以搜尋一段適用於 hologram 的短片,量 度四幅圖中間的正方形的邊長,從而得出 *x*。

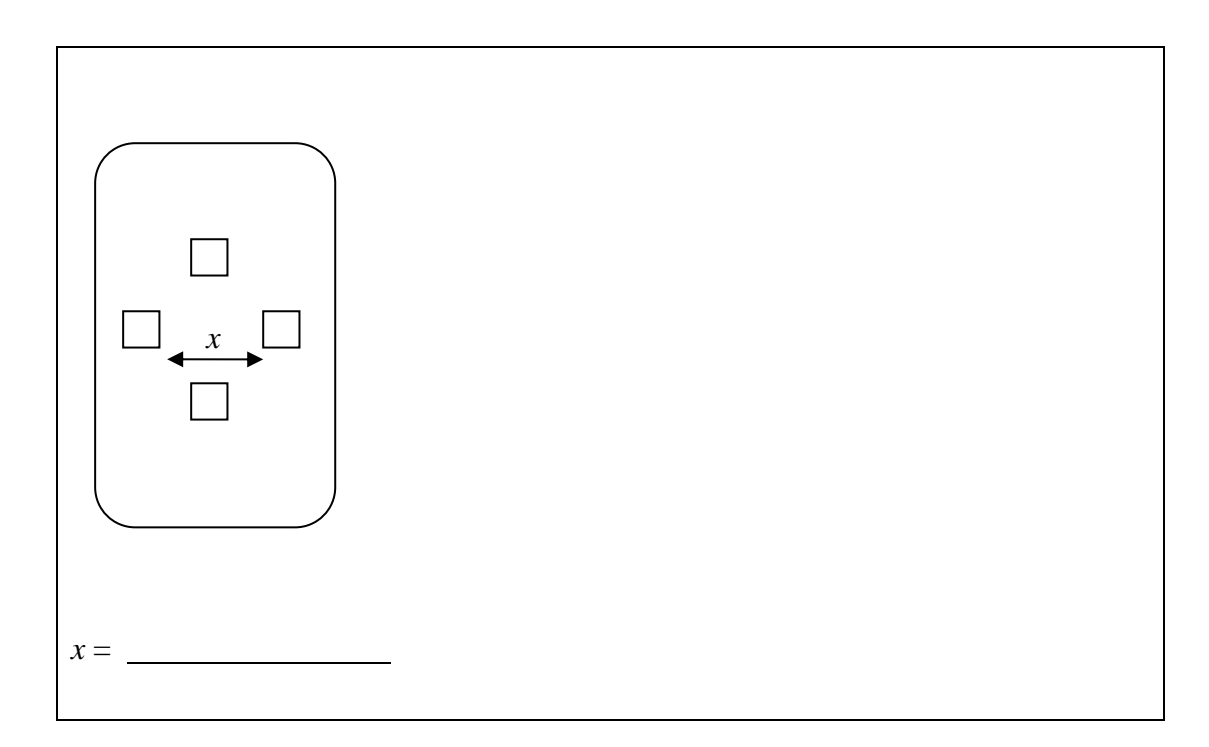

步驟 3: 計算 *m* 及 *k*。

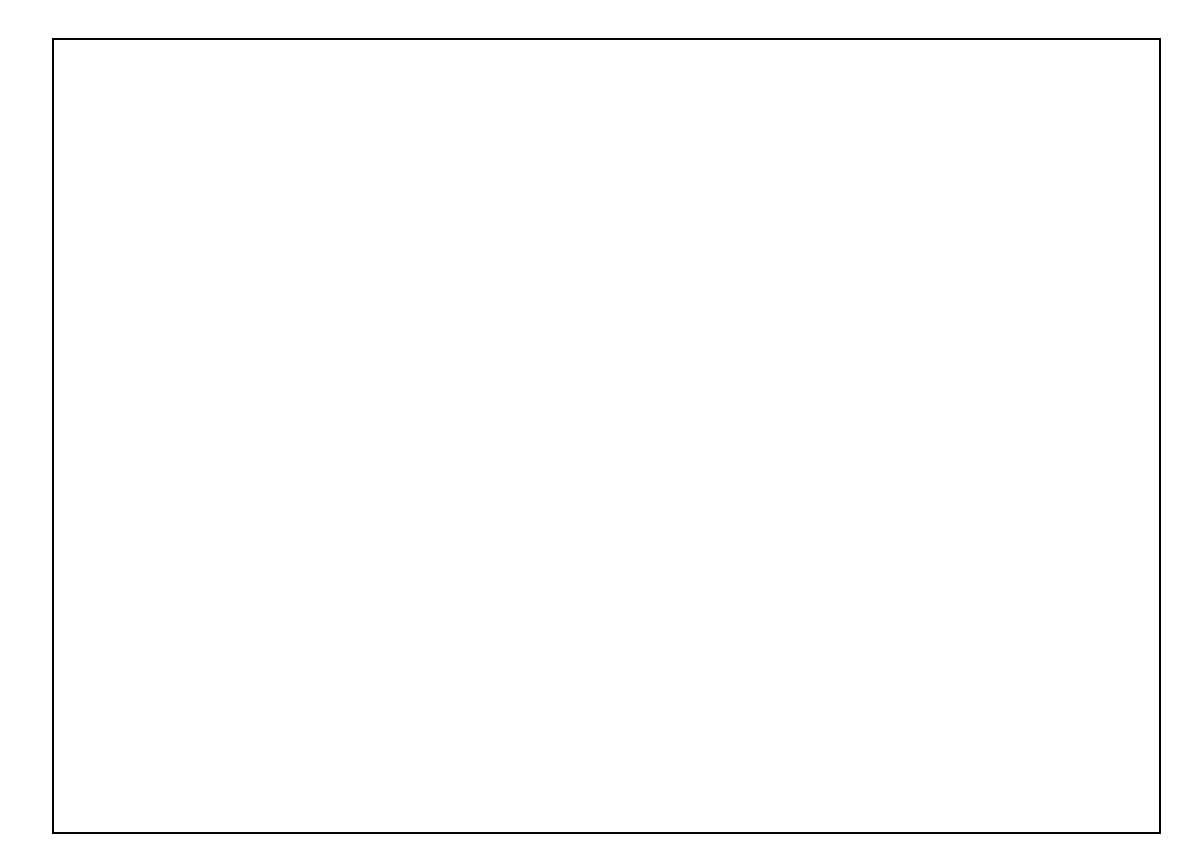

 $C$ . 計算所繪畫出的側面等腰三角形腰的夾角( $\theta$ )。

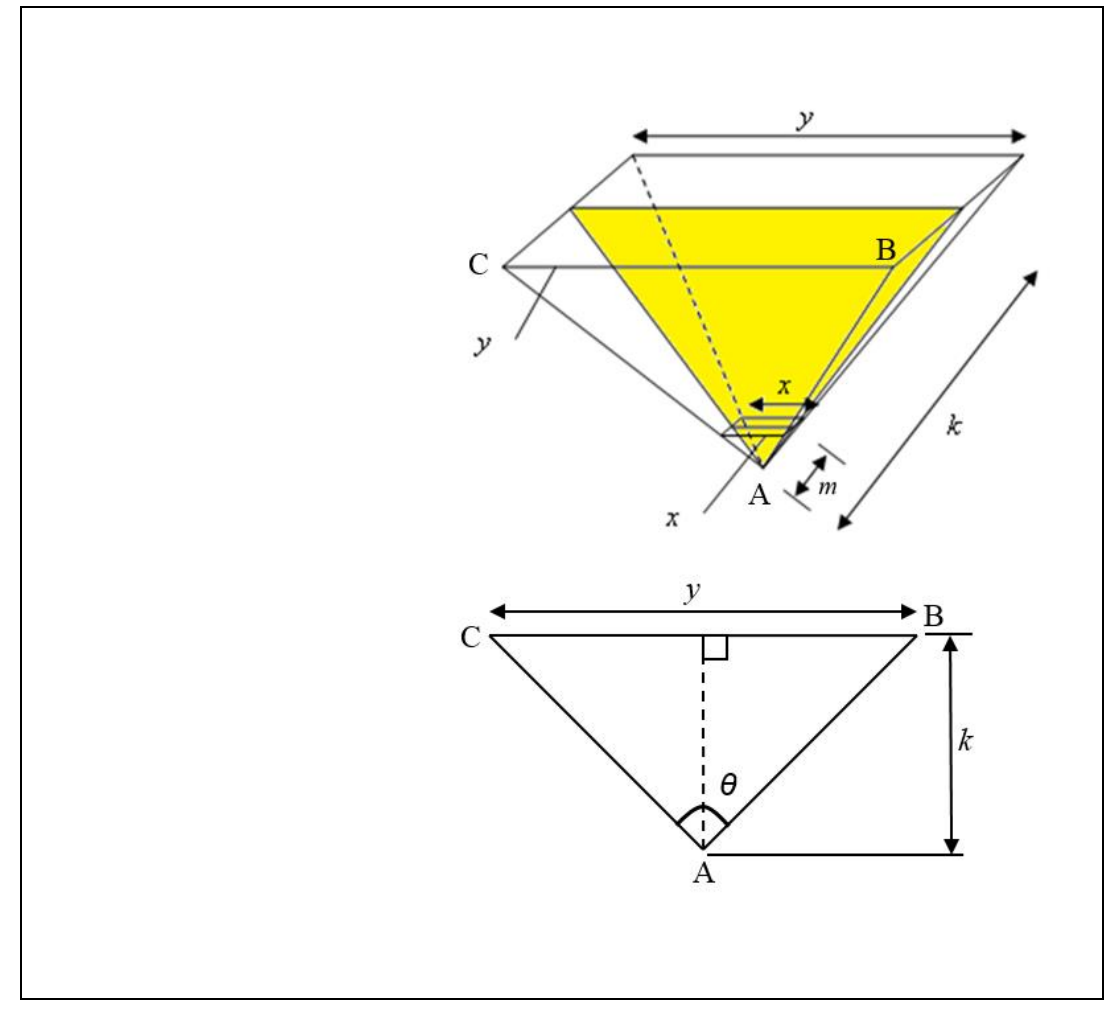

D. 試嘗試其他推導 *m* 及 *k* 的公式的方法。

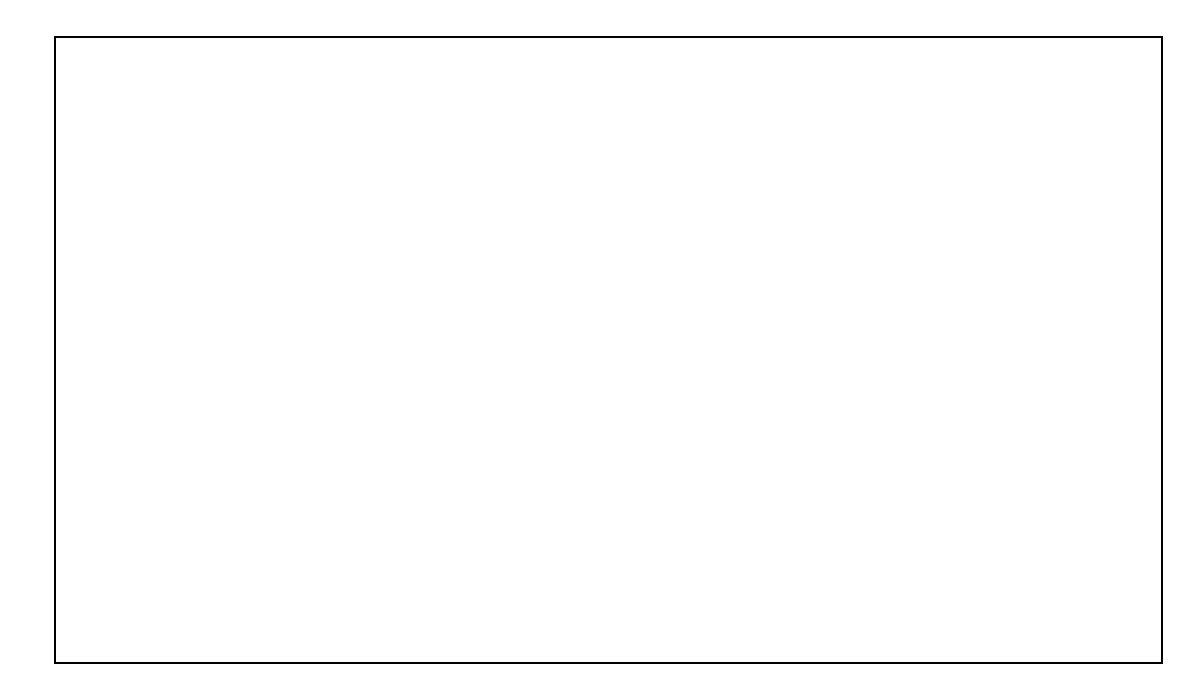

### 全息投影 – 科技部份

### 綜合科技學習重點

利用繪圖軟件 CorelDRAW 繪畫出全息投影裝置模型,並透過學生動手製作; 最後利用立體成像應用程式產生立體影像。

### 利用 **CorelDRAW** 製作全息投影裝置

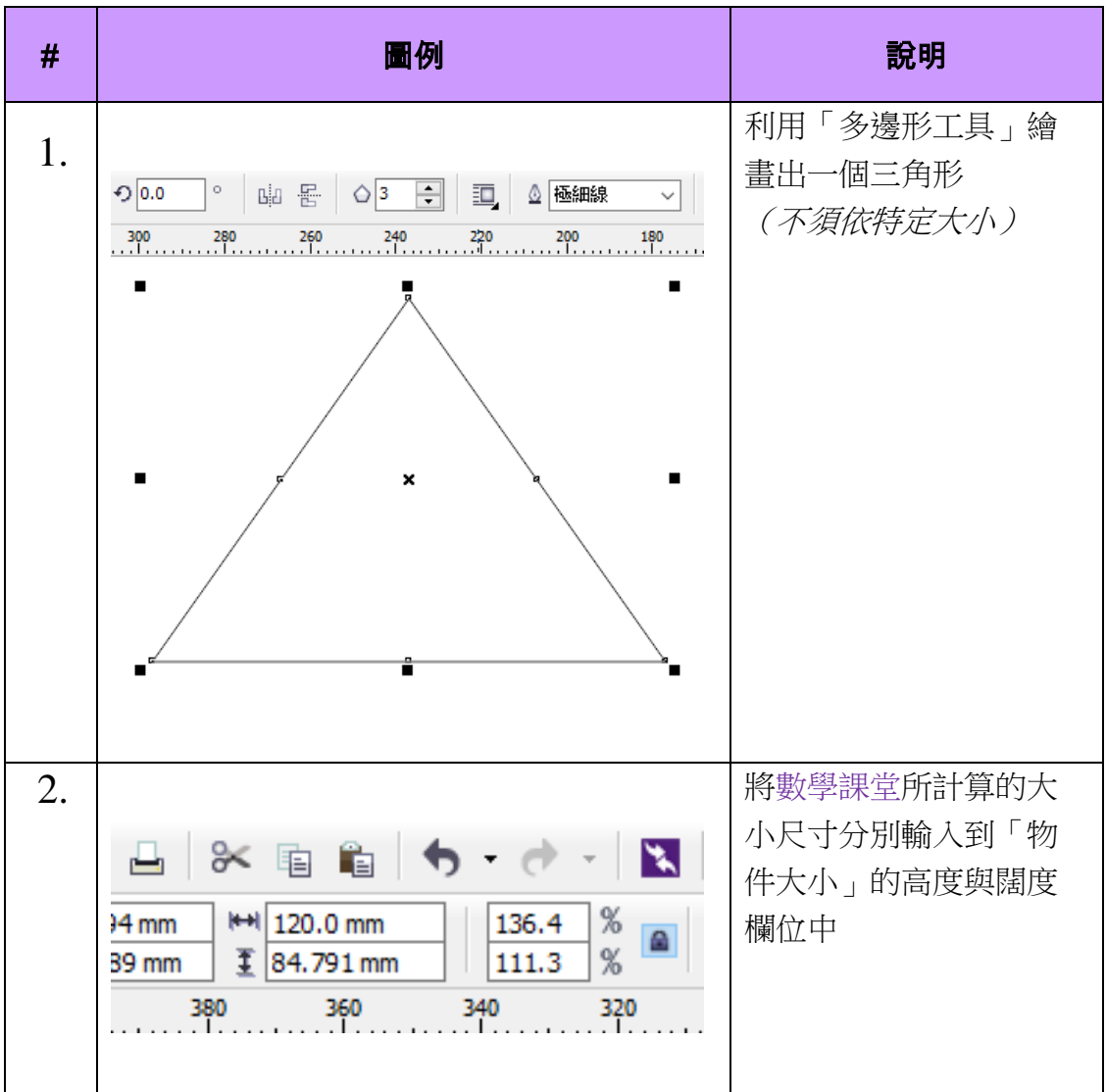

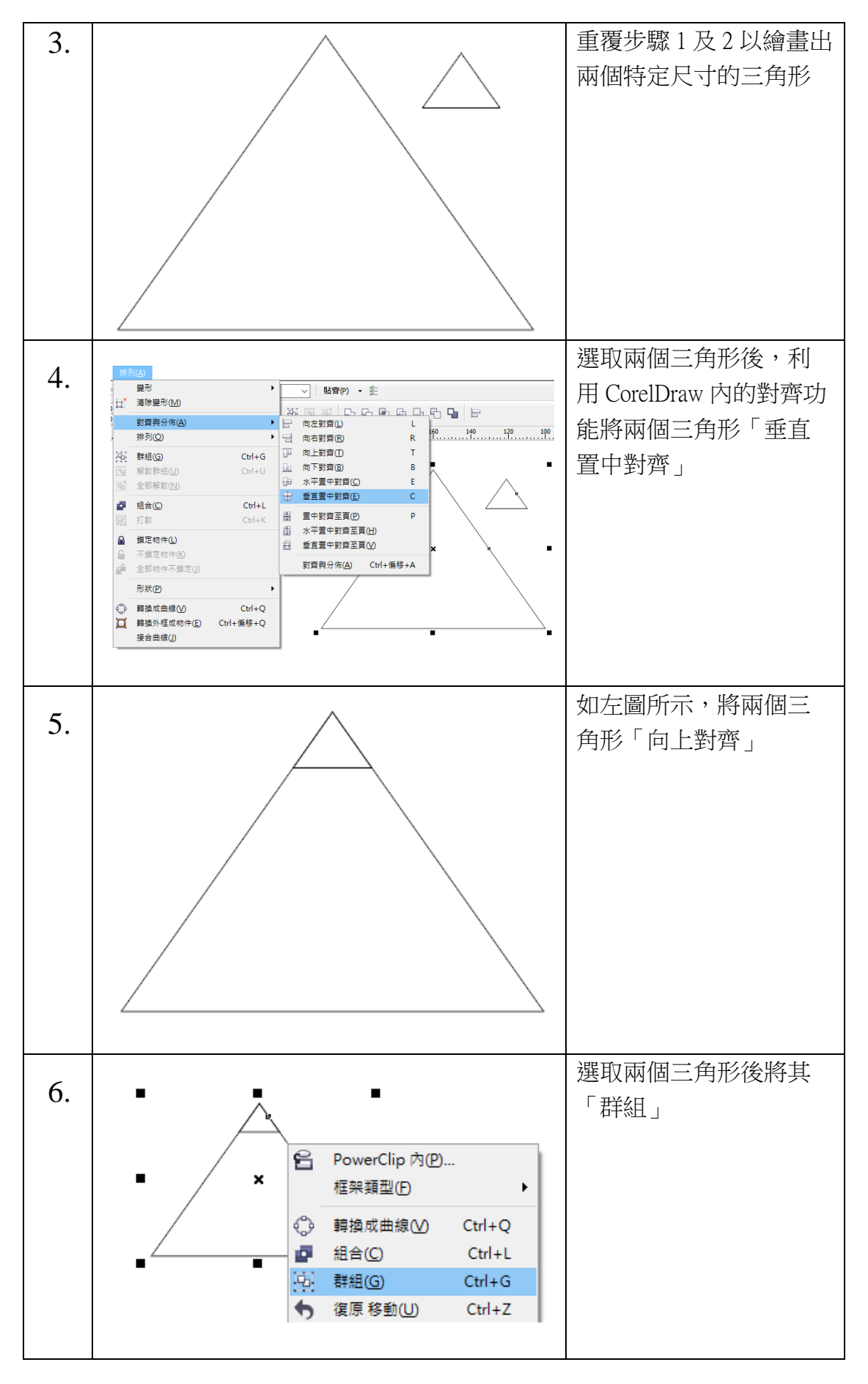

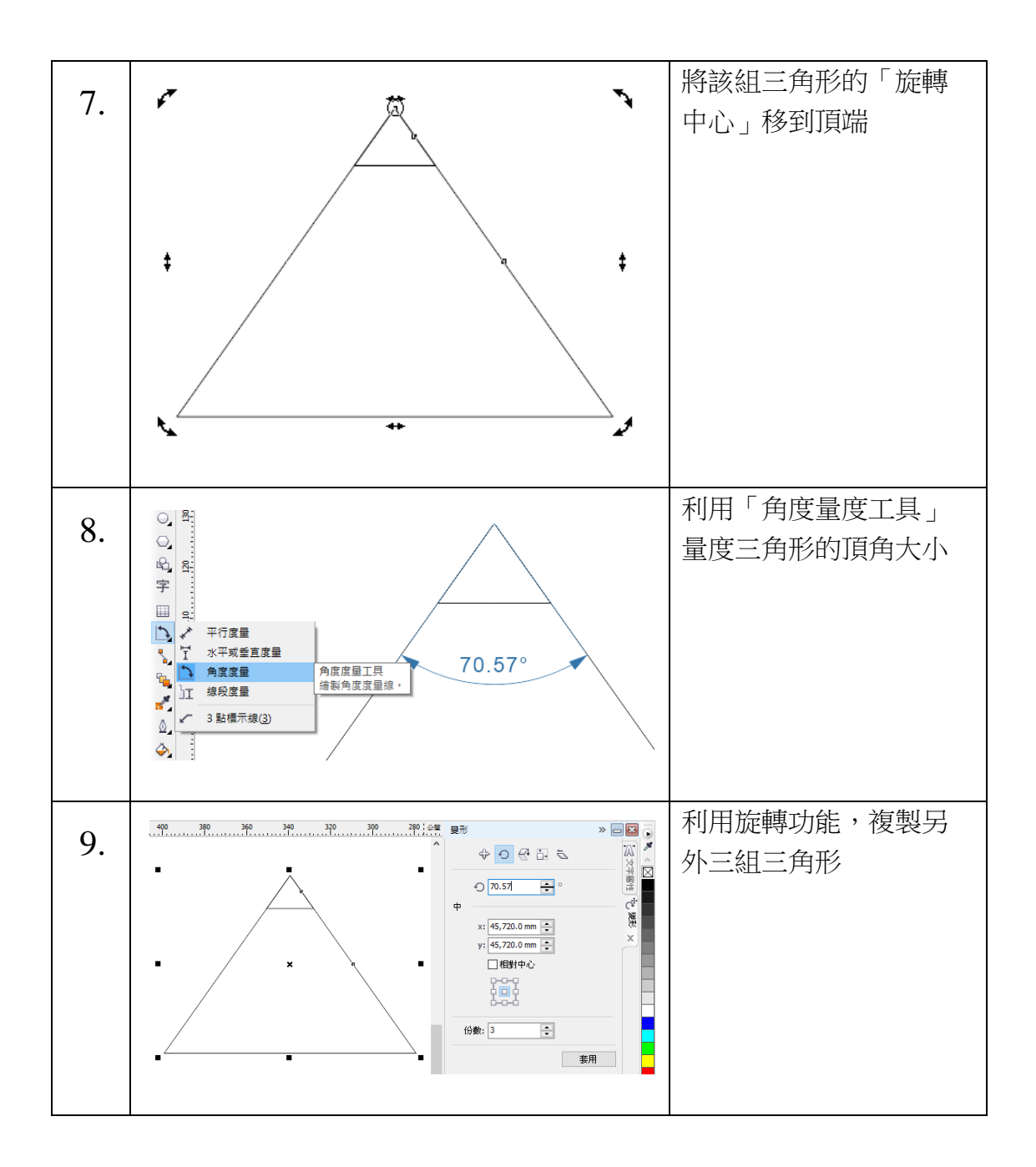

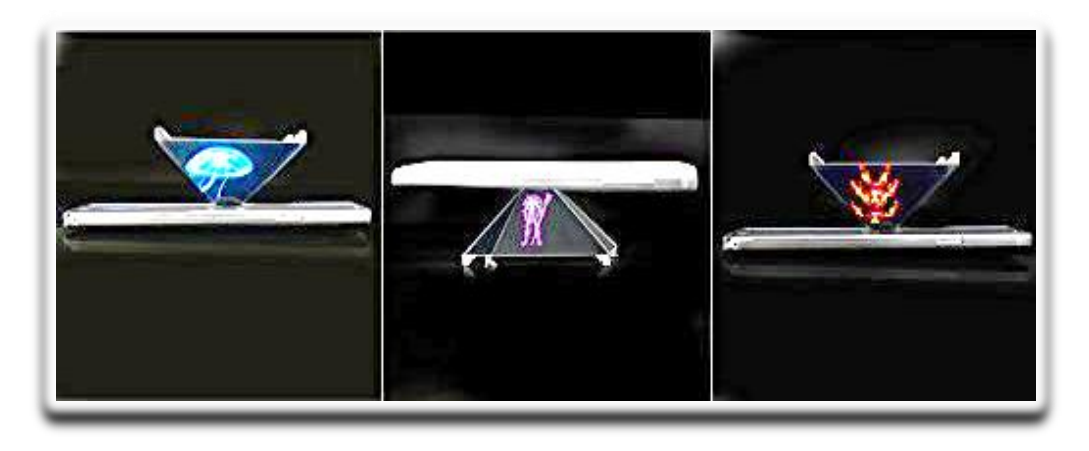

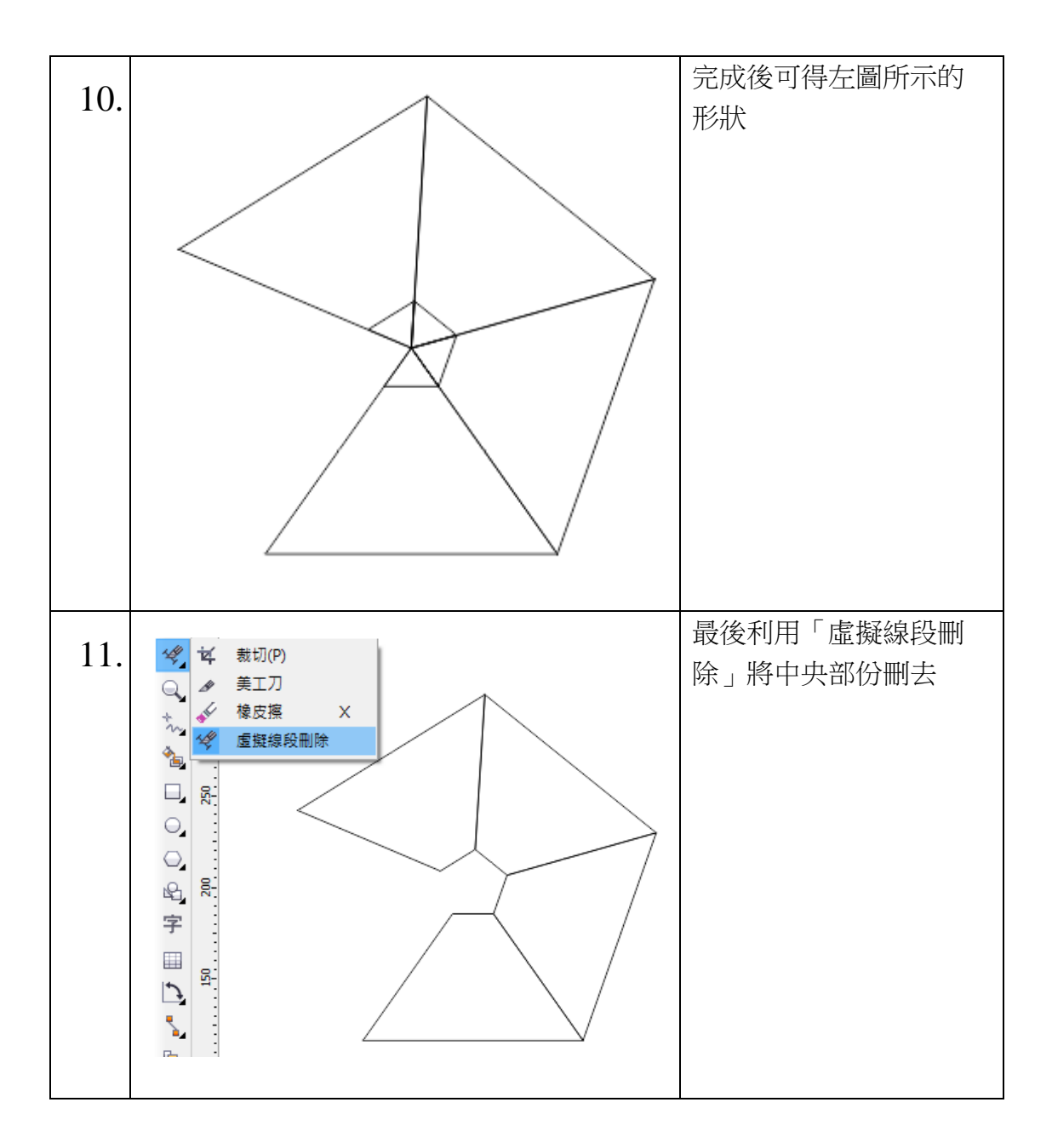

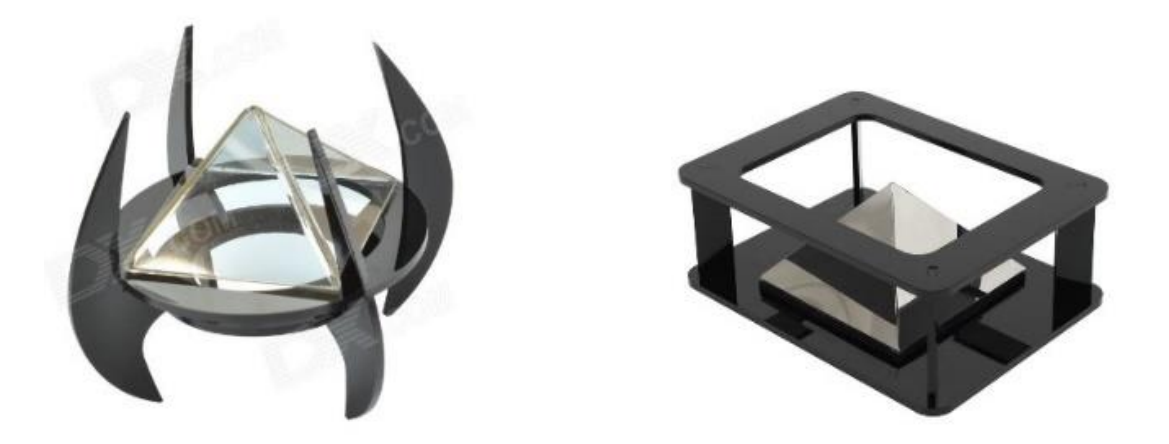